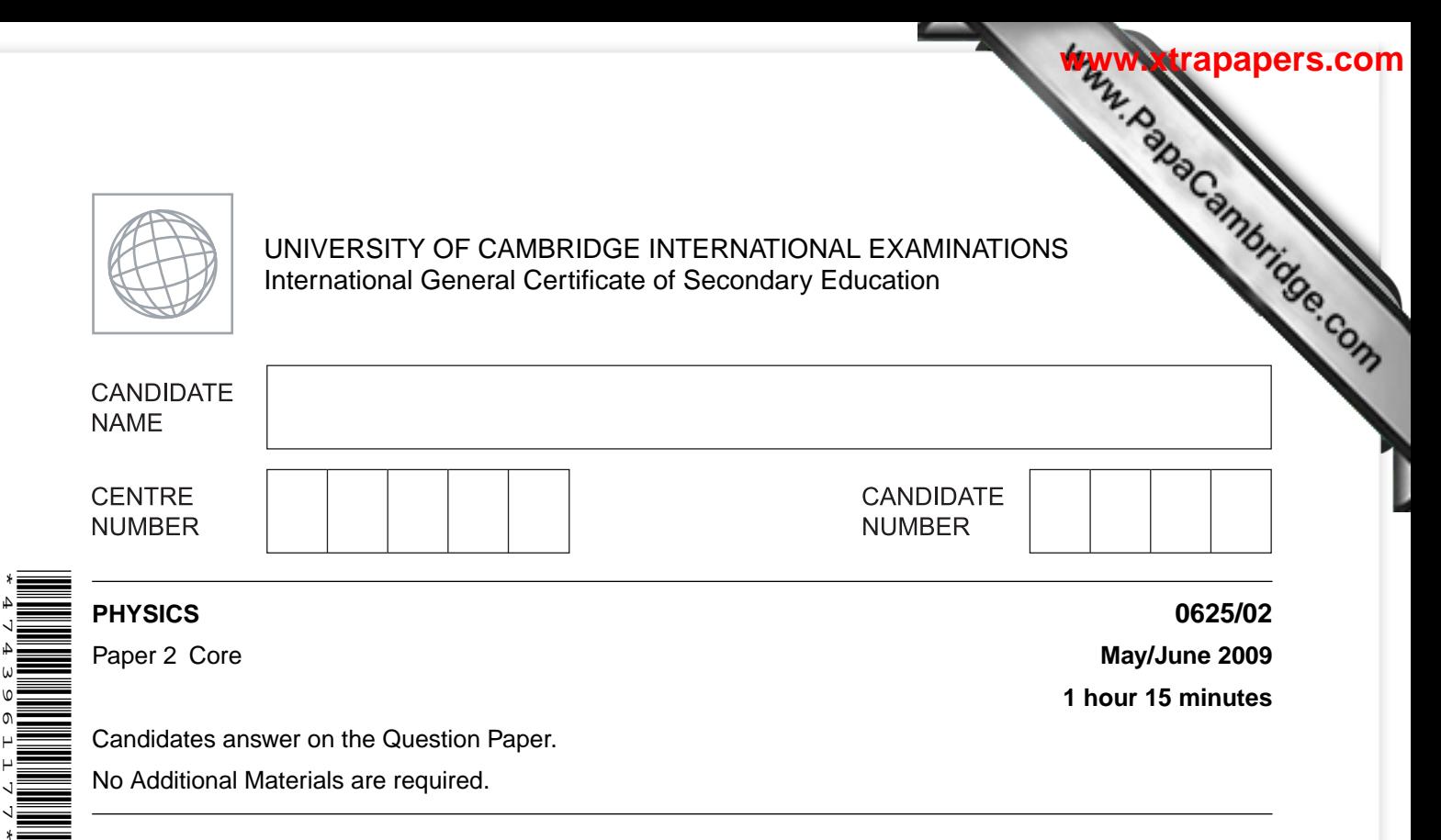

**1 hour 15 minutes**

Candidates answer on the Question Paper.

No Additional Materials are required.

## **READ THESE INSTRUCTIONS FIRST**

Write your Centre number, candidate number and name on all the work you hand in. Write in dark blue or black pen.

You may use a soft pencil for any diagrams, graphs or rough working. Do not use staples, paper clips, highlighters, glue or correction fluid. DO **NOT** WRITE IN ANY BARCODES.

Answer **all** questions.

You may lose marks if you do not show your working or if you do not use appropriate units.

Take the weight of 1 kg to be 10 N (i.e. acceleration of free fall =  $10 \text{ m/s}^2$ ).

At the end of the examination, fasten all your work securely together. The number of marks is given in brackets [ ] at the end of each question or part question.

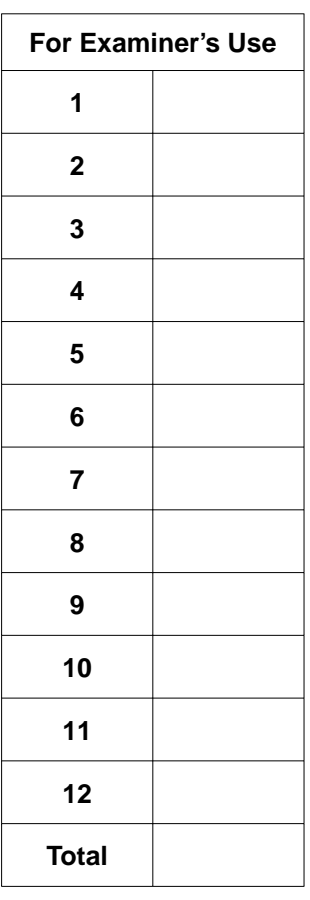

This document consists of **19** printed pages and **1** blank page.

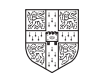

**1** A schoolteacher is concerned about the large number of vehicles passing along the road next to the school. He decides to make a measurement to find the number of vehiper minute. Using the school clock he notes the following readings.

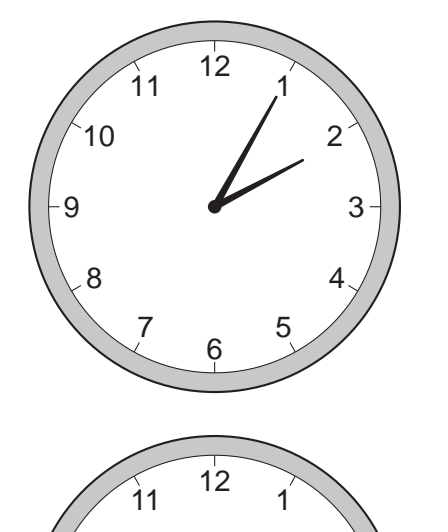

6

7 5

8 4

9 3

10 2

*For Examiner's Use*

**[www.xtrapapers.com](http://www.studentbounty.com/)**

appearance of clock at end of investigation

appearance of clock at beginning of investigation

vehicles counted travelling left to right = 472

vehicles counted travelling right to left = 228

 **(a)** Calculate the time for which the schoolteacher was counting vehicles.

counting time = ......................................... min [1]

 **(b)** Calculate the total number of vehicles passing the school per minute.

vehicles per minute = ................................................ [3]

[Total: 4]

**2**

**2** In the left-hand column below are four physical quantities that might be measured Physics laboratory. In the right-hand column are eight statements which might be definited of the quantities in the left-hand column.

Use a line to join each quantity with its definition. An example has been given to help you. There is only one definition for each quantity.

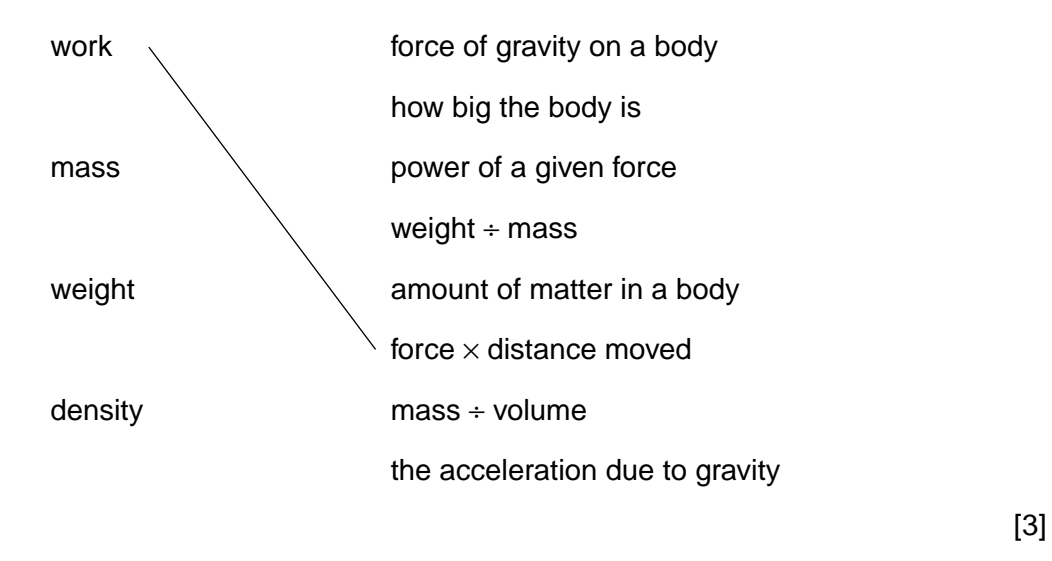

[Total: 3]

*For Examiner's Use*

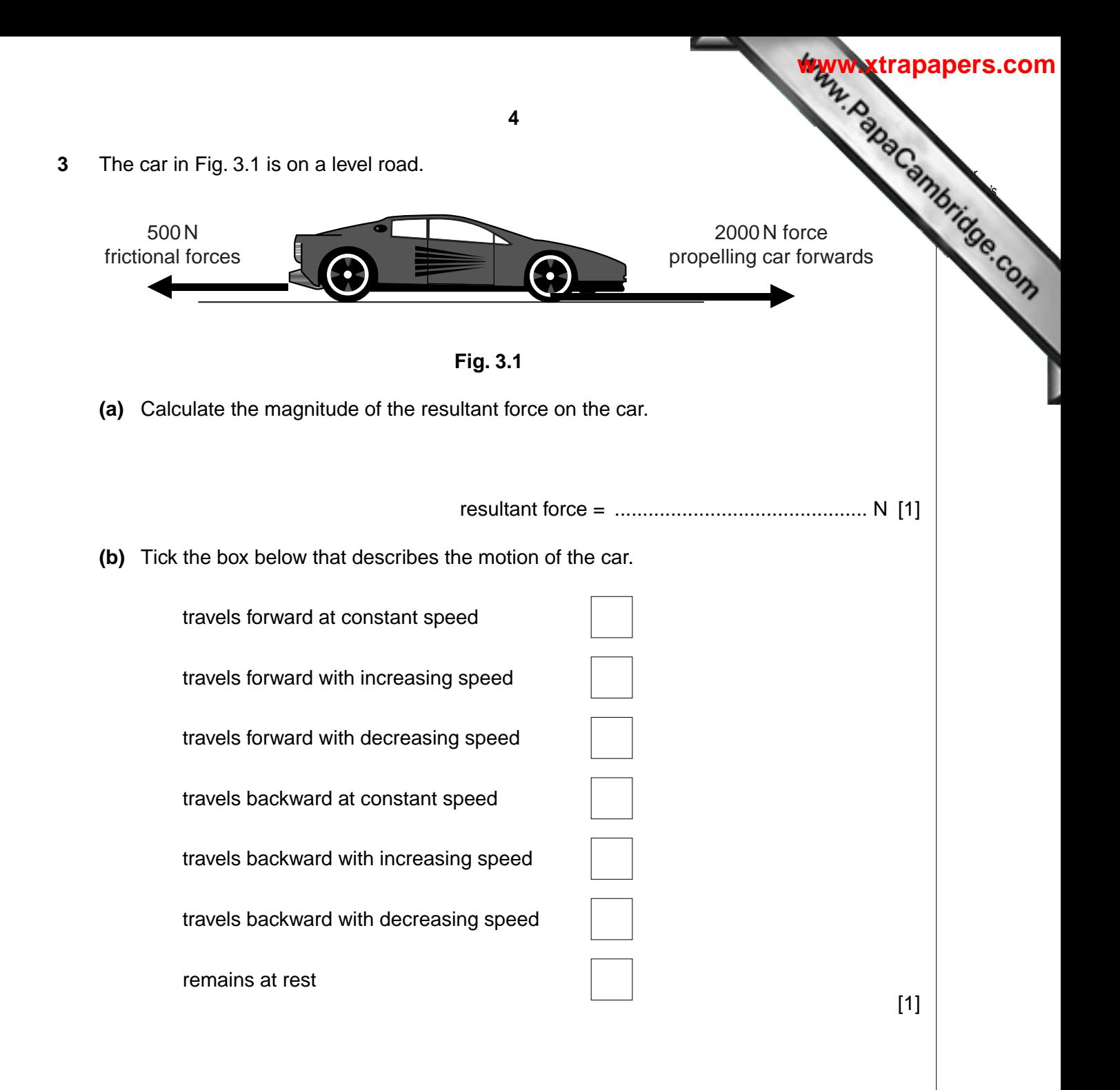

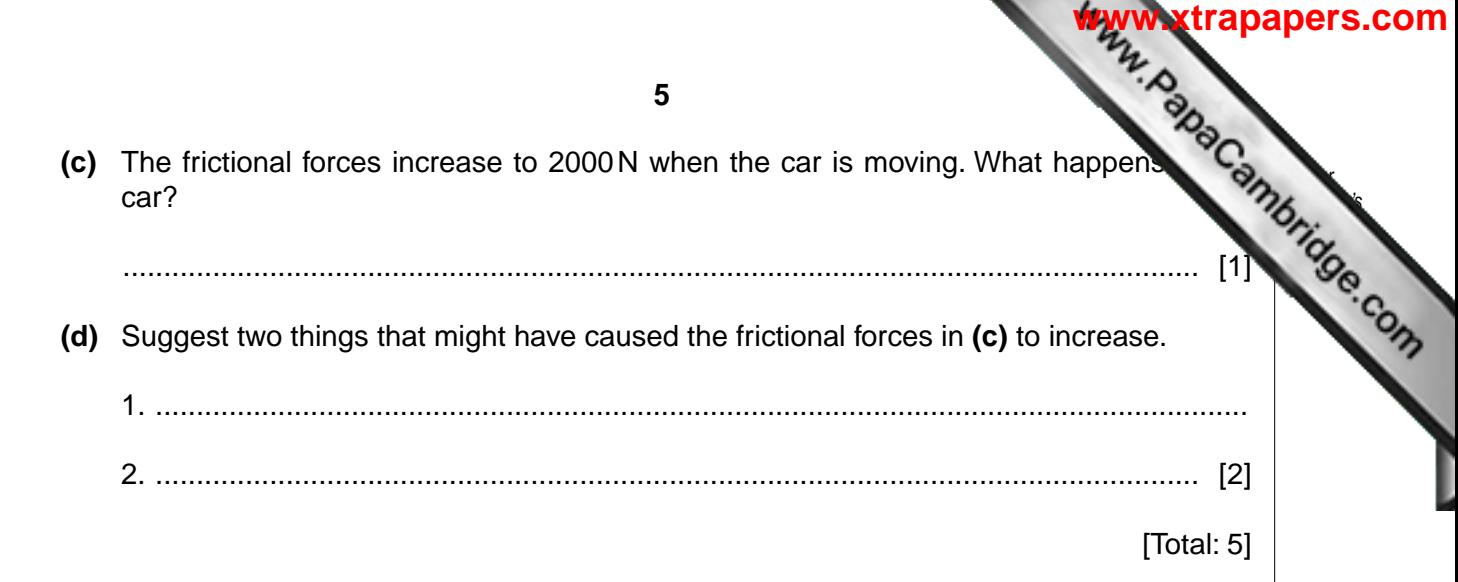

**4 Fig. 4.1 shows a manometer, containing mercury, being used to monitor the pressured areas** gas supply.

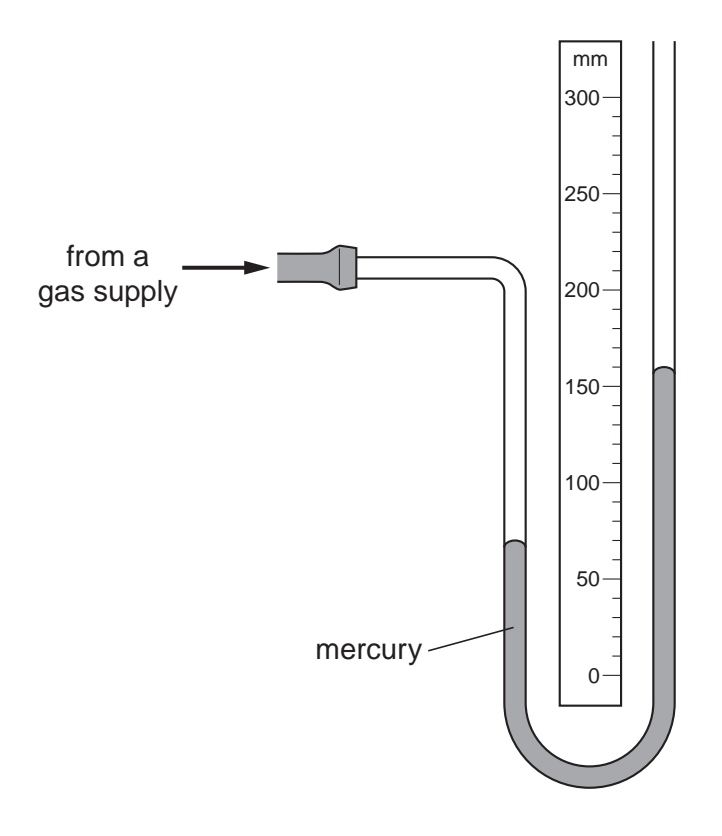

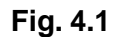

 **(a)** Using the scale on Fig. 4.1, find the vertical difference between the two mercury levels. difference = ......................................... mm [1]  **(b)** What is the value of the excess pressure of the gas supply, measured in millimetres of mercury? excess pressure = ....................... mm of mercury [1]  **(c)** The atmospheric pressure is 750 mm of mercury. Calculate the actual pressure of the gas supply. actual pressure = ....................... mm of mercury [1]  **(d)** The gas pressure now decreases by 20 mm of mercury. On Fig. 4.1, mark the new positions of the two mercury levels. [2] [Total: 5]

*For Examiner's Use*

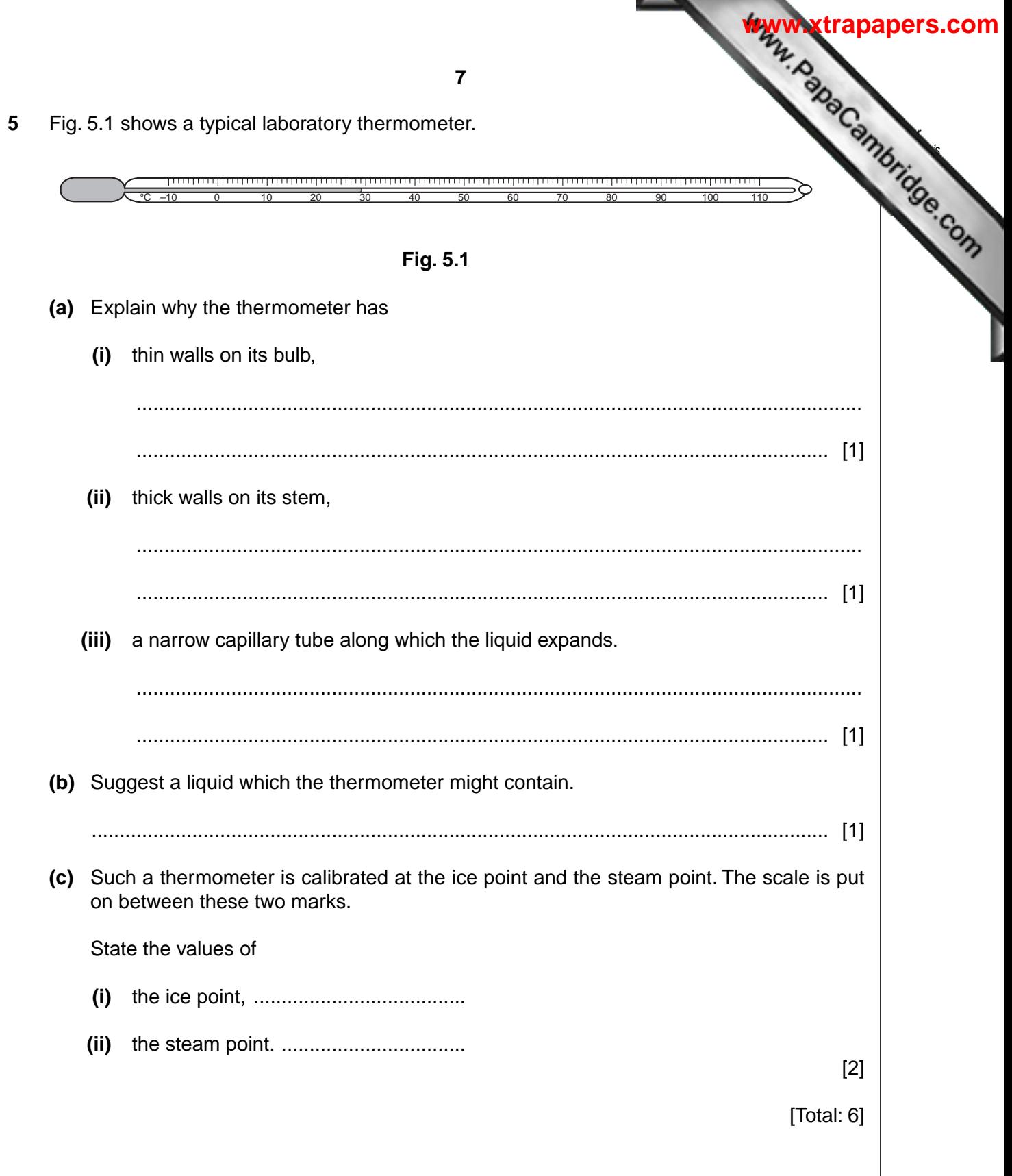

**6** Fig. 6.1 shows the waveform of the note from a bell. A grid is given to help you measurements.

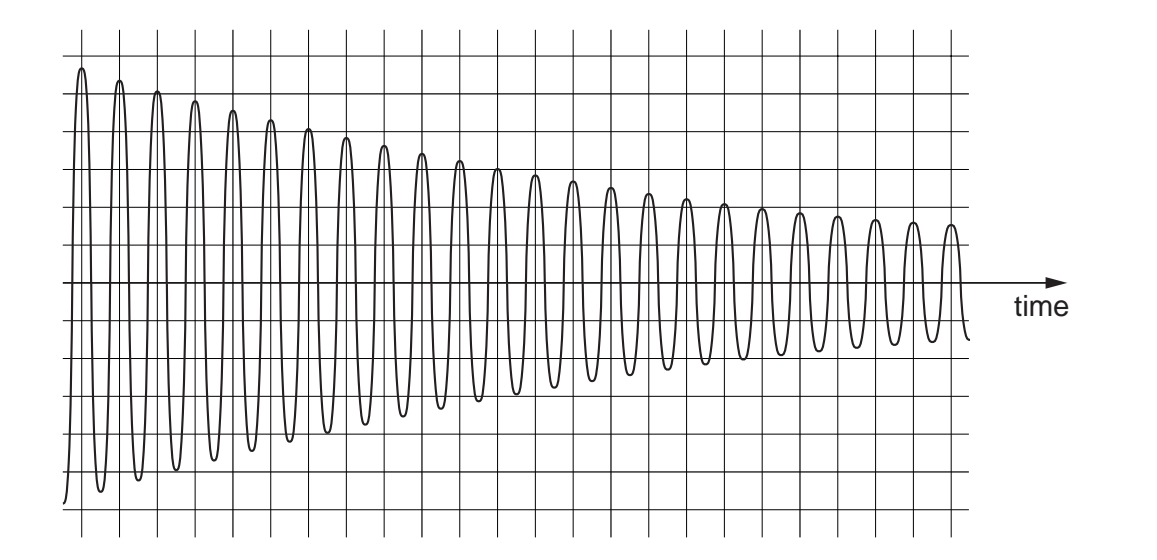

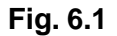

 **(a) (i)** State what, if anything, is happening to the loudness of the note. ............................................................................................................................ [1]  **(ii)** State how you deduced your answer to **(a)(i)**. ............................................................................................................................ [1]  **(b) (i)** State what, if anything, is happening to the frequency of the note. ............................................................................................................................ [1]  **(ii)** State how you deduced your answer to **(b)(i)**. ............................................................................................................................ [1]

**8**

*For Examiner's Use*

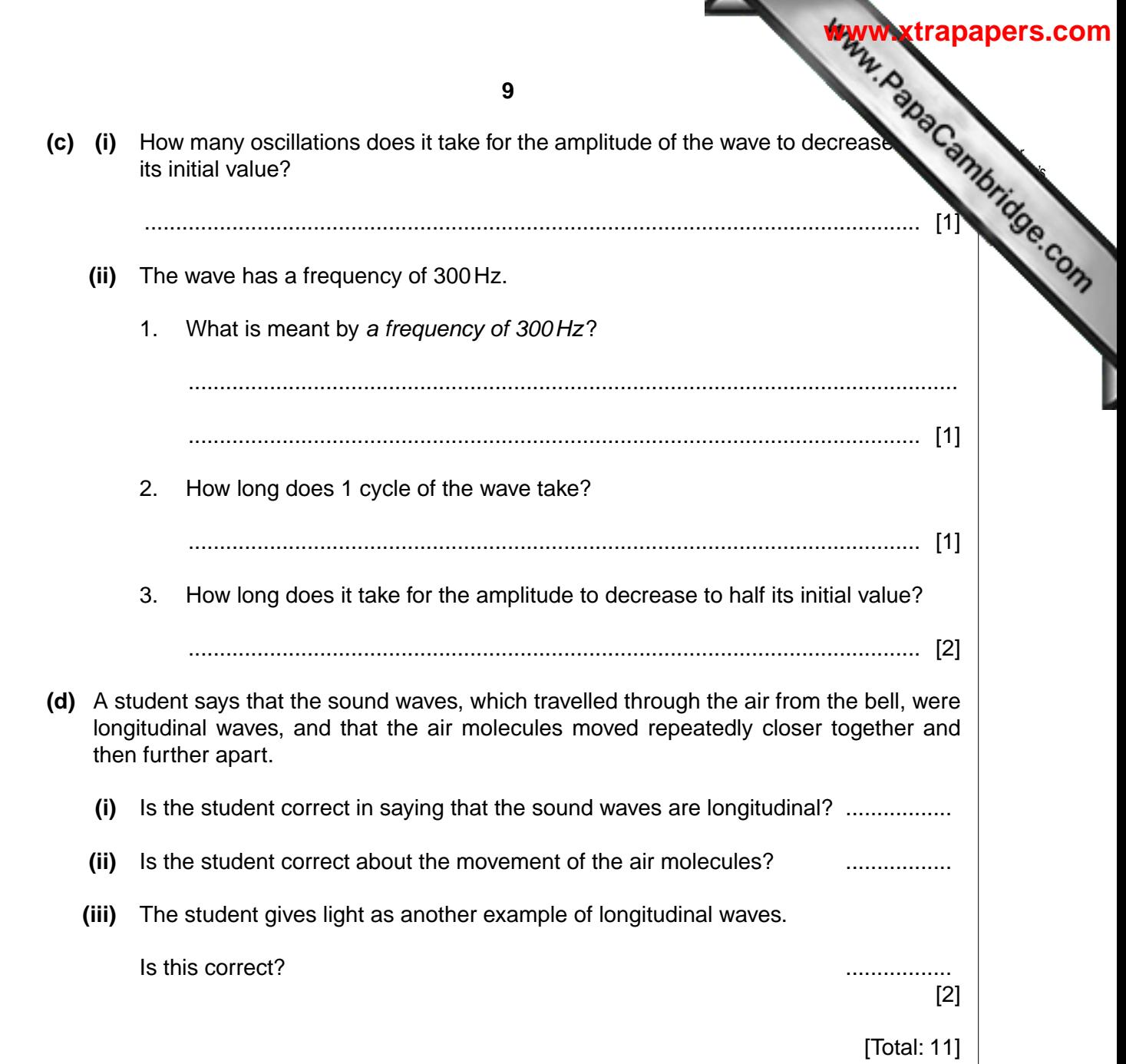

l

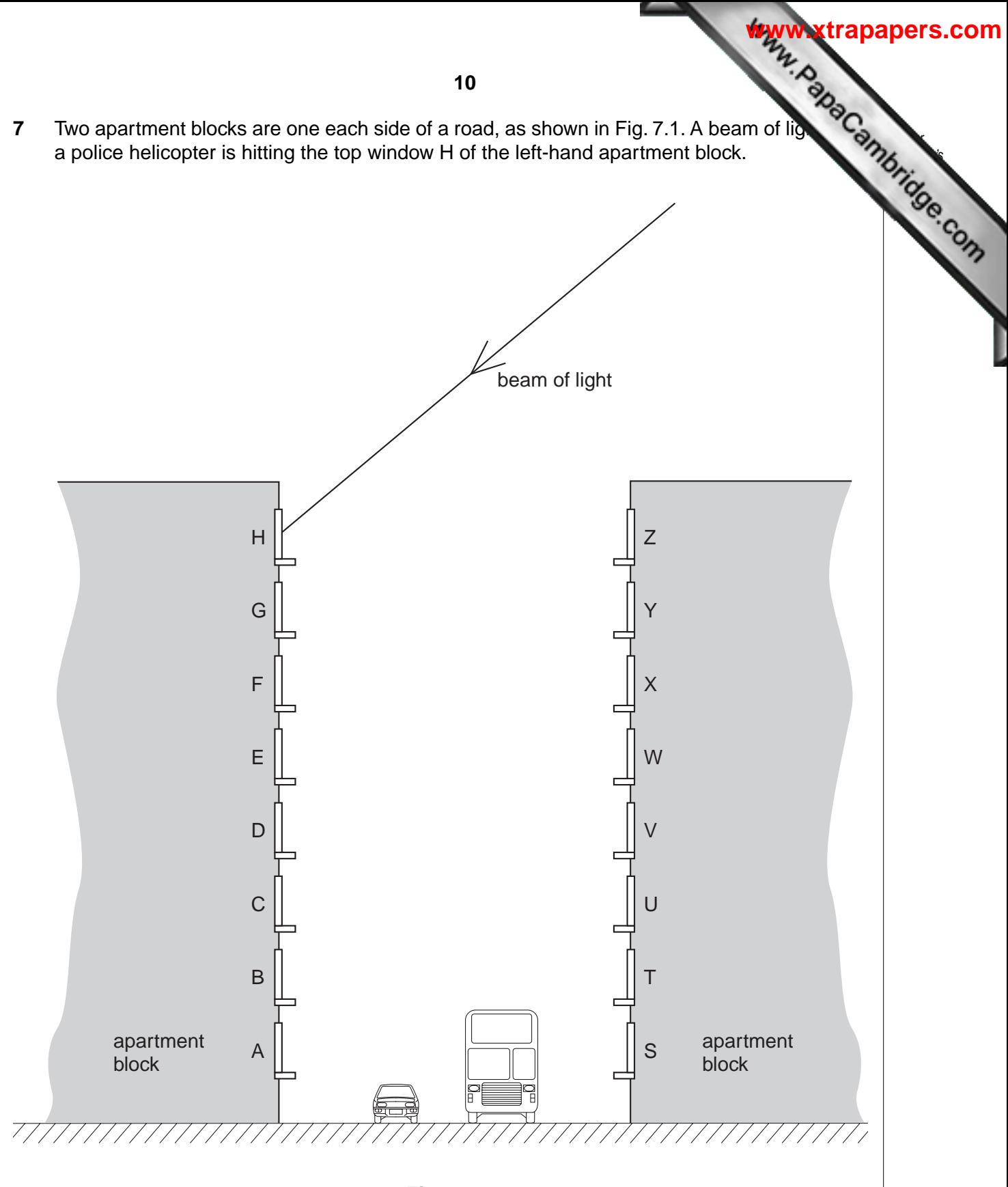

**Fig. 7.1**

 **(a) (i)** On Fig. 7.1,

- 1. draw the normal at the point where the beam hits window H, [1]
- 2. label the angle of incidence of the beam of light on window H. [1]

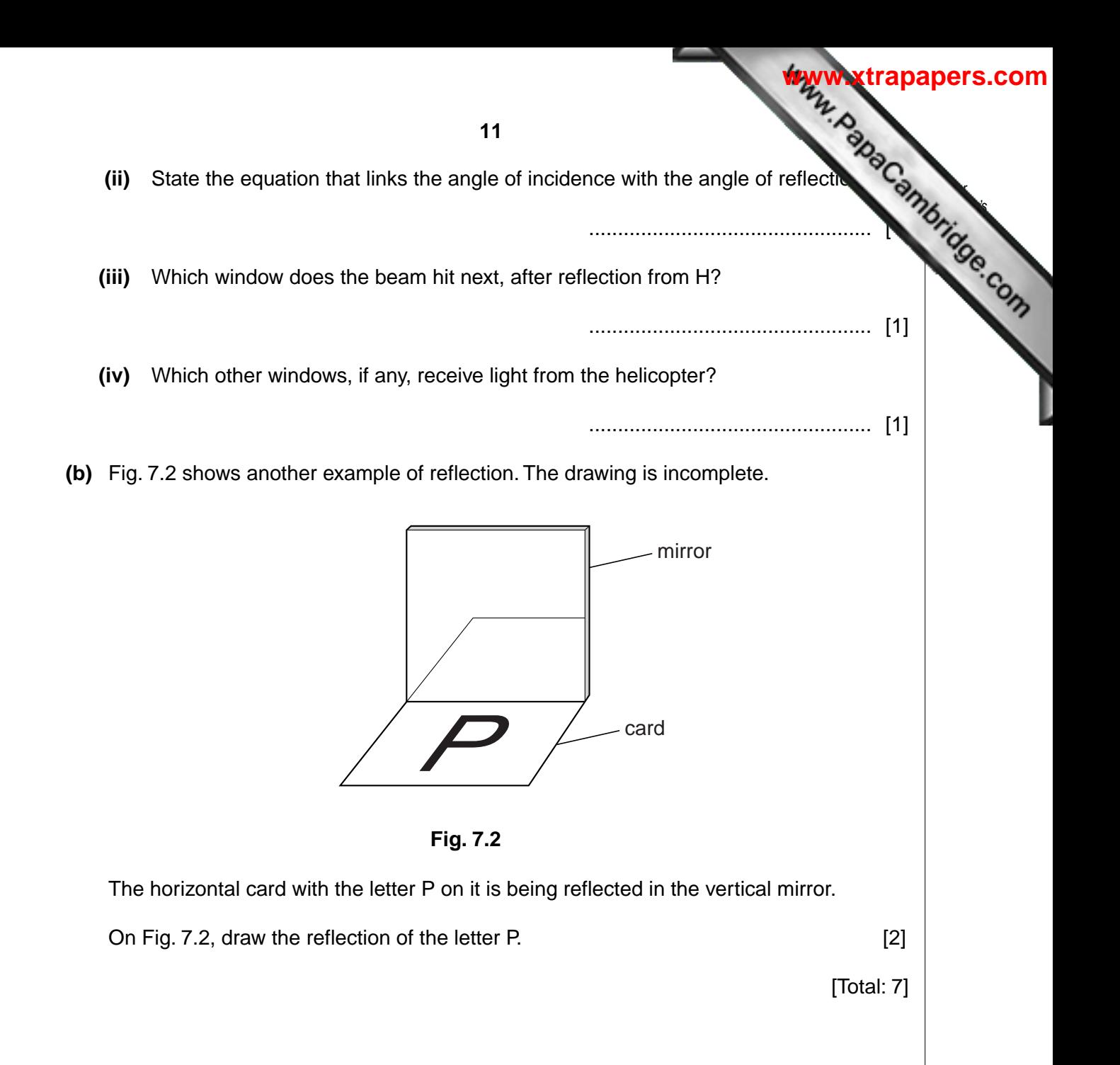

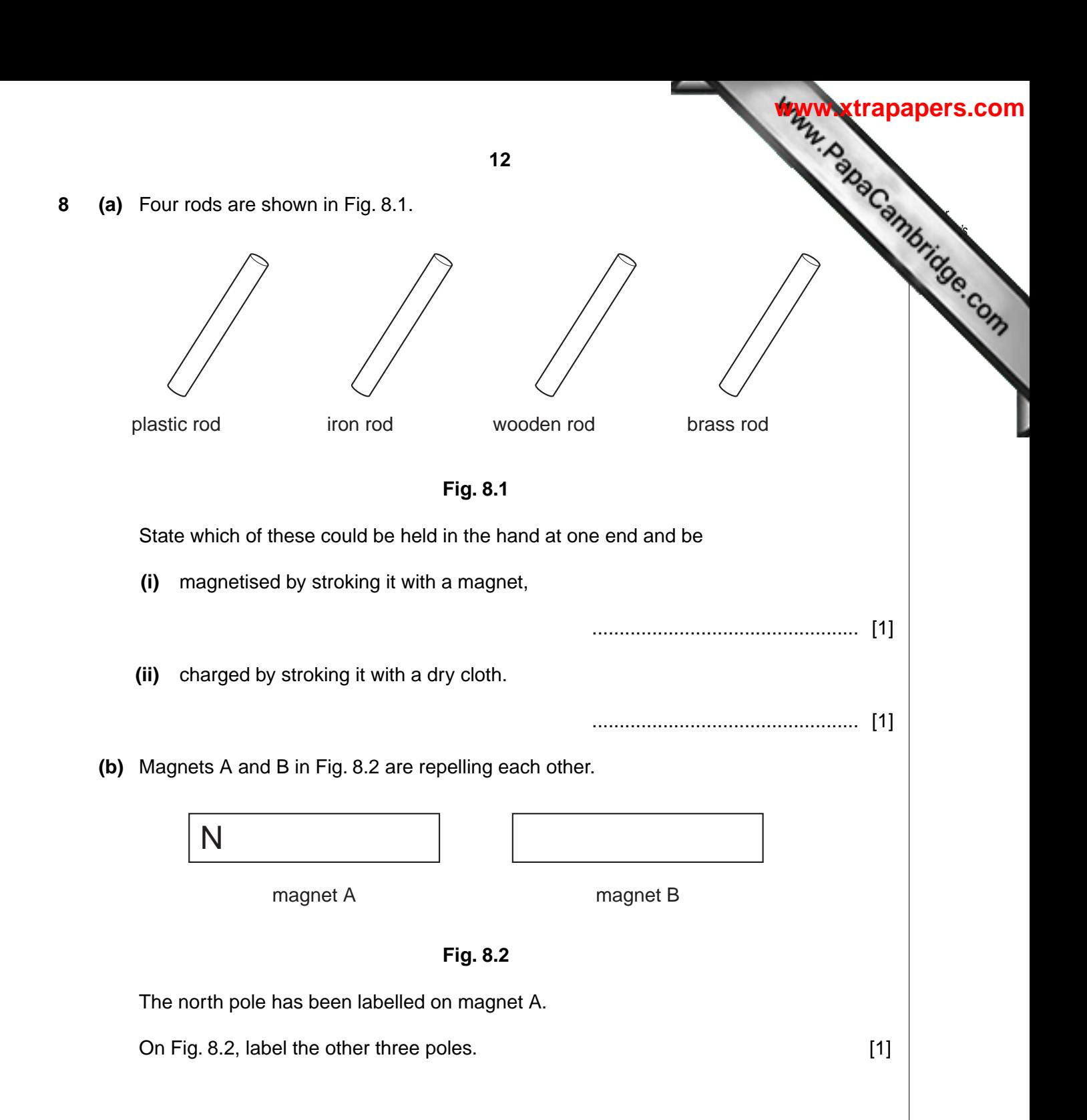

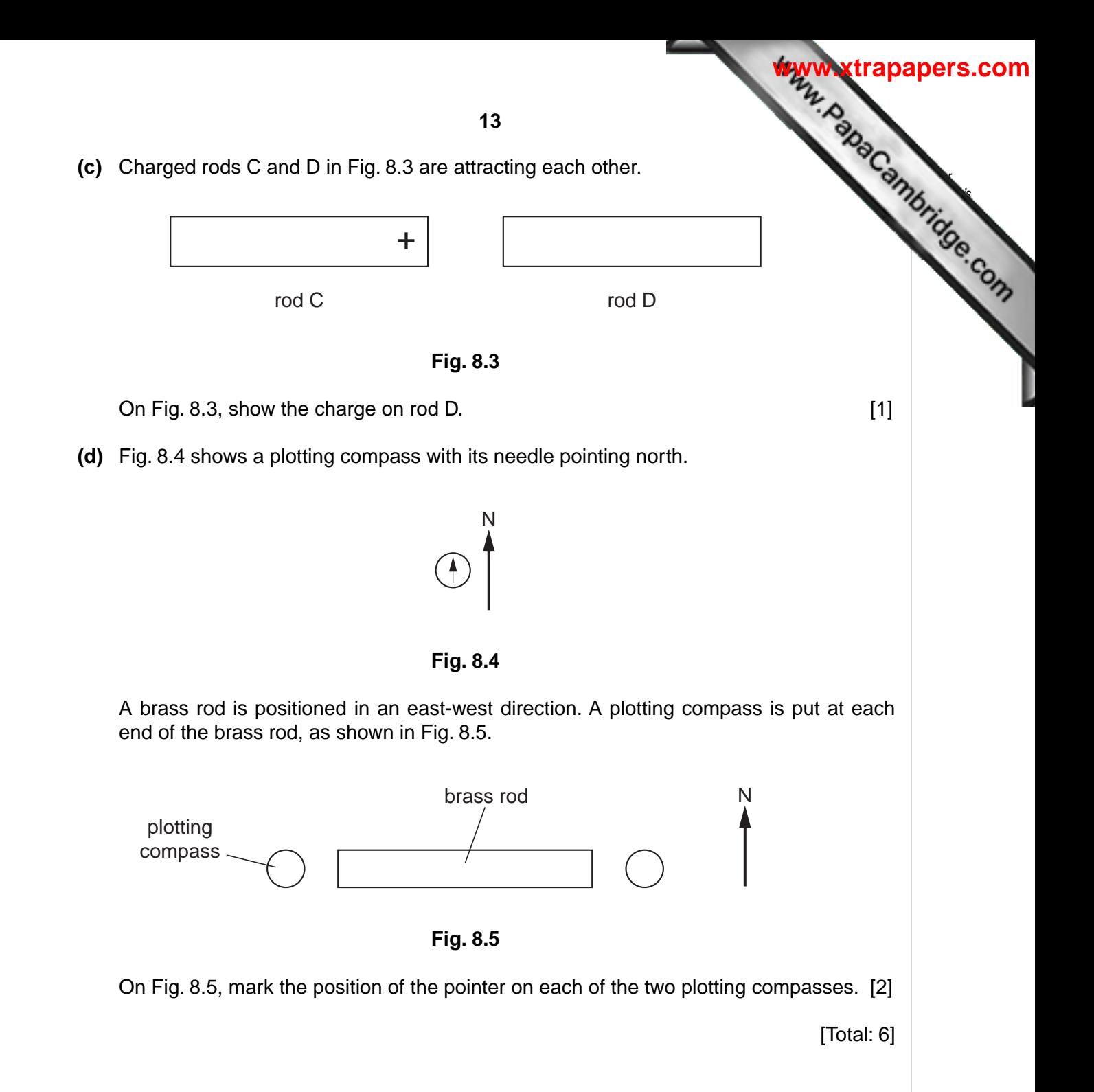

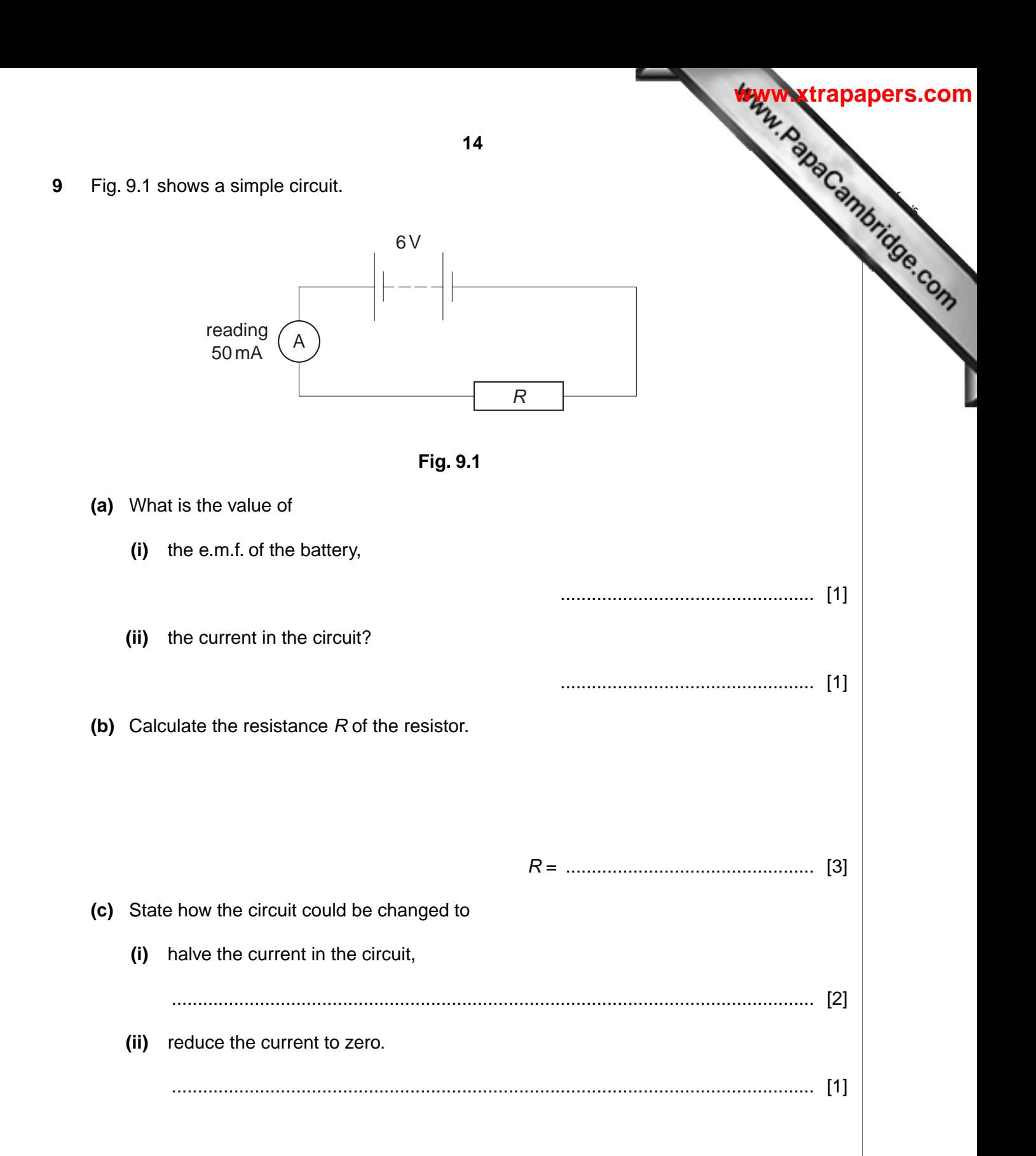

**(d)** A student wishes to include a switch in the circuit, but mistakenly connects it as in Fig. 9.2.

A 6V student's incorrect connection *R*

*For Examiner's Use*

**[www.xtrapapers.com](http://www.studentbounty.com/)**

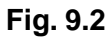

 **(i)** Comment on the size of the current in the circuit if the student closes the switch. ............................................................................................................................ [1]  **(ii)** What effect would this current have on the circuit? .................................................................................................................................. .................................................................................................................................. ............................................................................................................................ [2] [Total: 11] **10** The apparatus in Fig. 10.1 is called a force-on-conductor balance. When there is an current *I* as shown in XY, there is a force on XY that pulls it down. This force is measured putting weights in the pan until XY is brought back to its original position.

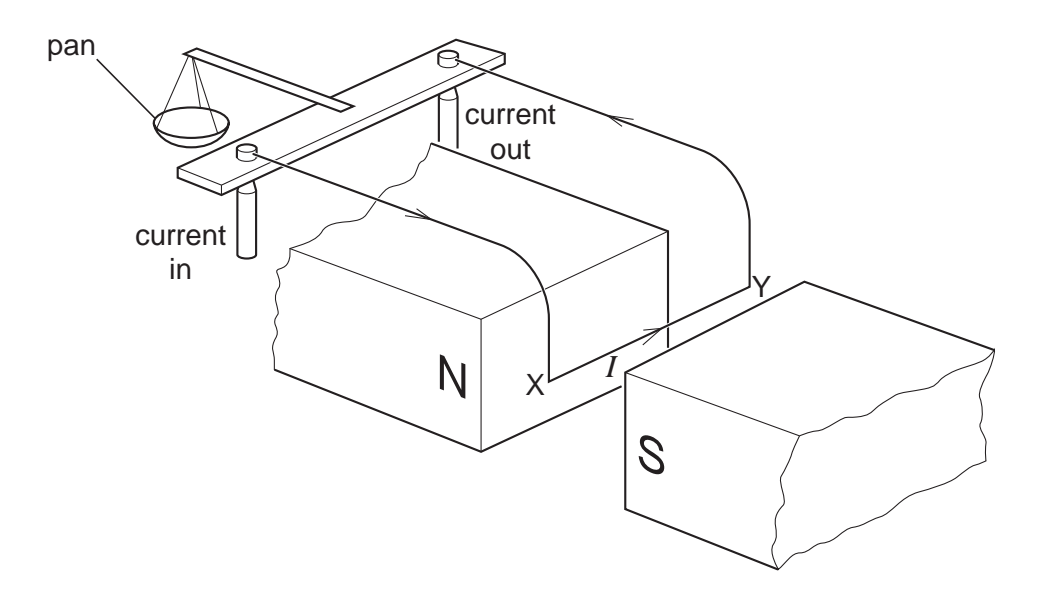

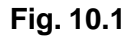

 **(a)** State what would happen if the current direction were from Y to X.

.................................................................................................................................... [1]

 **(b)** An experimenter uses the balance to determine the force *F* on XY for different currents *I*. His results are given below.

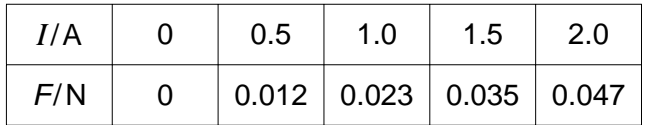

 **(i)** On the grid of Fig. 10.2,

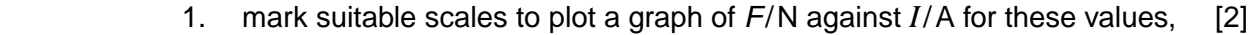

- **2.** plot the points on your grid, **2. 2. 12. 12. 12. 12. 12. 12. 12. 12. 12. 12. 12. 12. 12. 12. 12. 12. 12. 12. 12. 12. 12. 12. 12. 12. 12. 12. 12. 12. 12. 12**
- 3. draw the best straight line through your points. [1]

*For Examiner's Use*

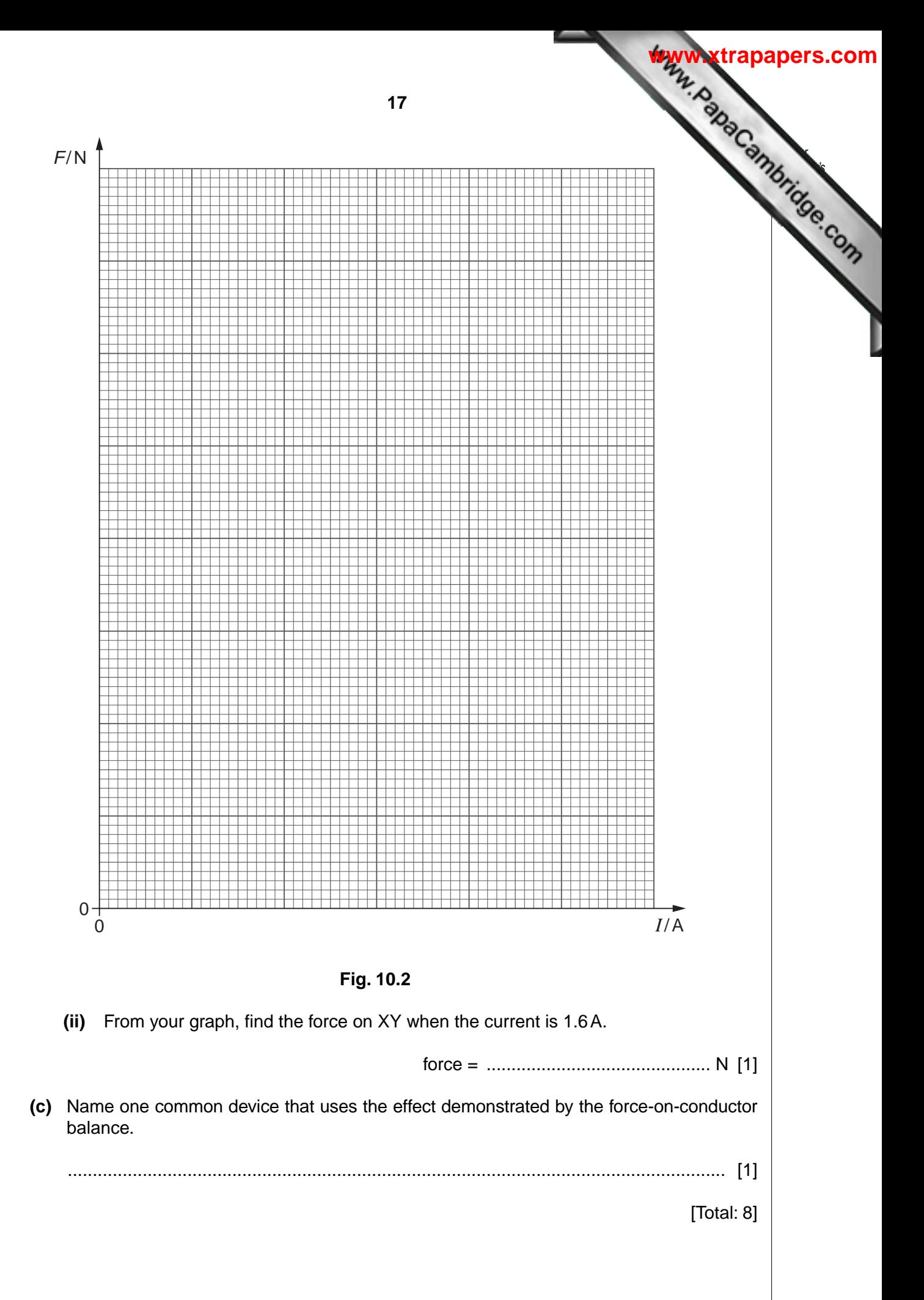

**11** Fig. 11.1 represents a cathode-ray tube containing a number of different parts. The area empty boxes connected to four of the parts. These boxes are for some of the answers to question. Not all of the boxes will be used.

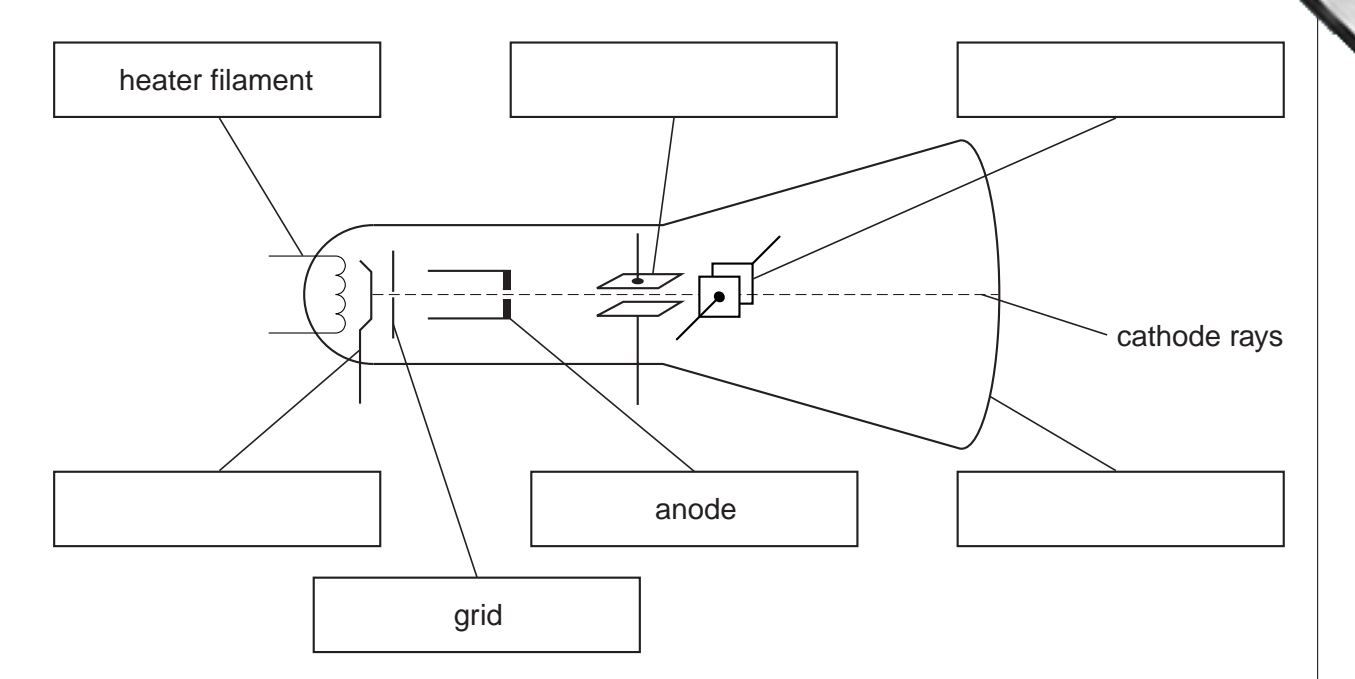

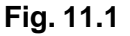

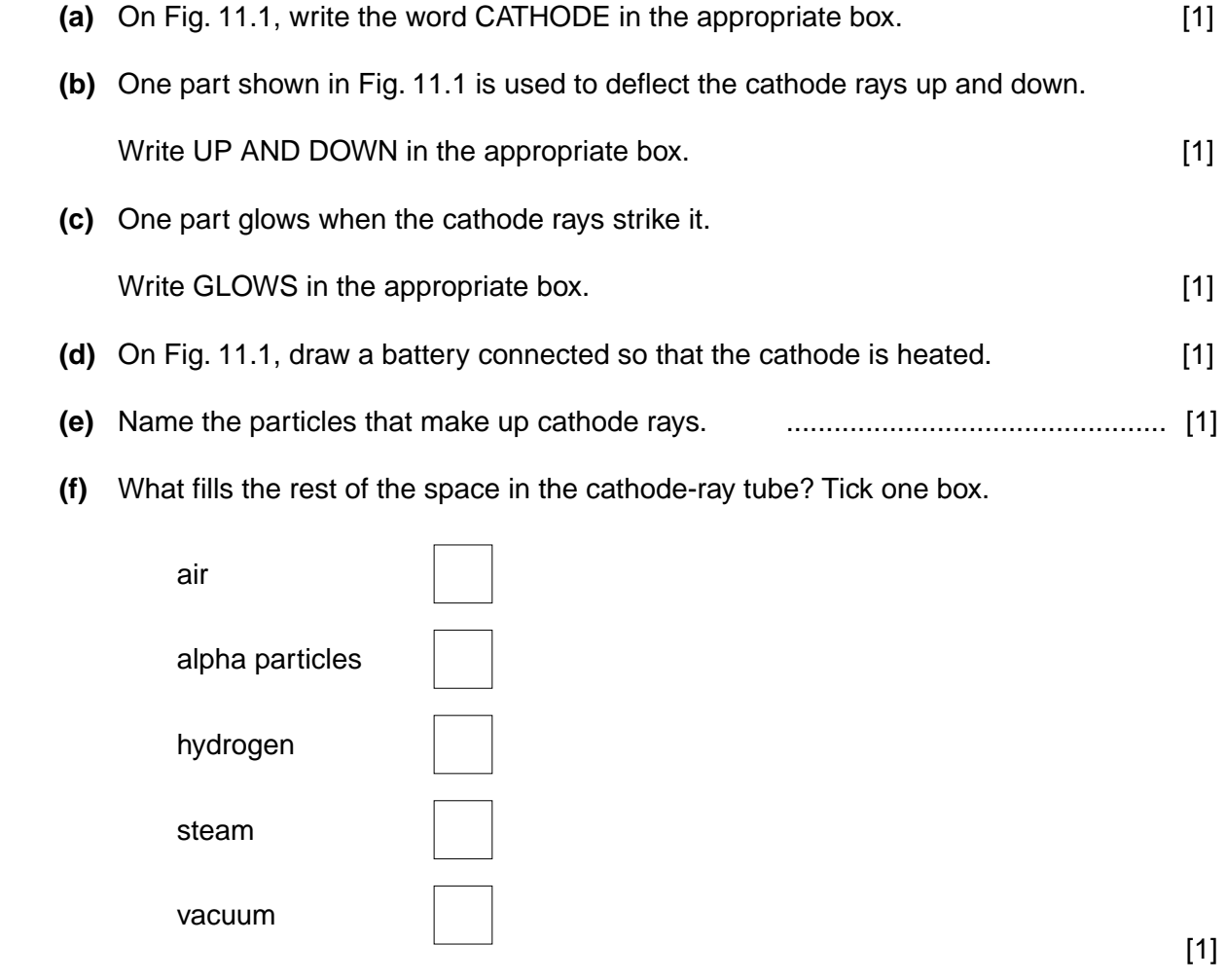

*For Examiner's Use*

**12** The following table includes some of the properties of alpha, beta and gamma radiations.

Complete the table by filling in the missing properties.

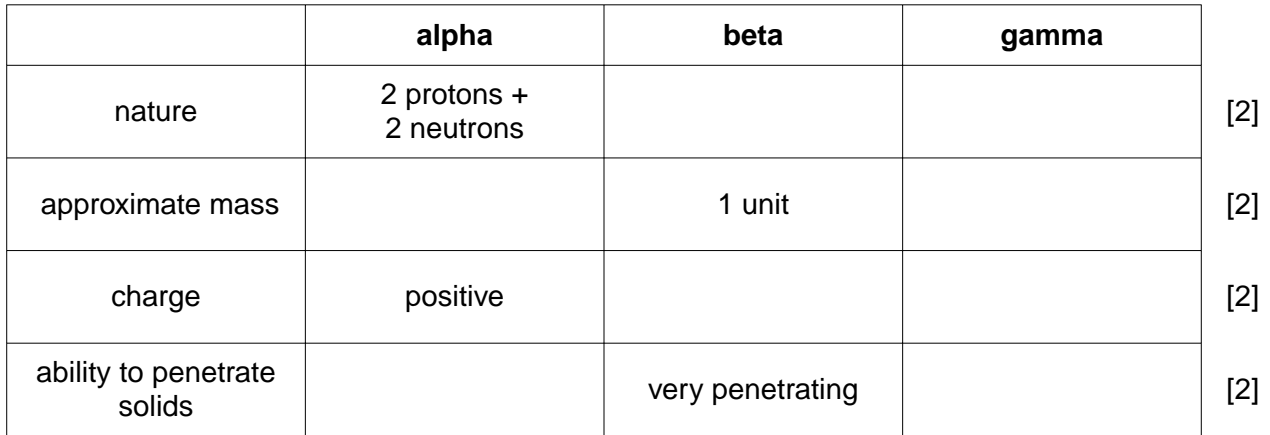

[Total: 8]

*For Examiner's Use*

**[www.xtrapapers.com](http://www.studentbounty.com/)**

**19**

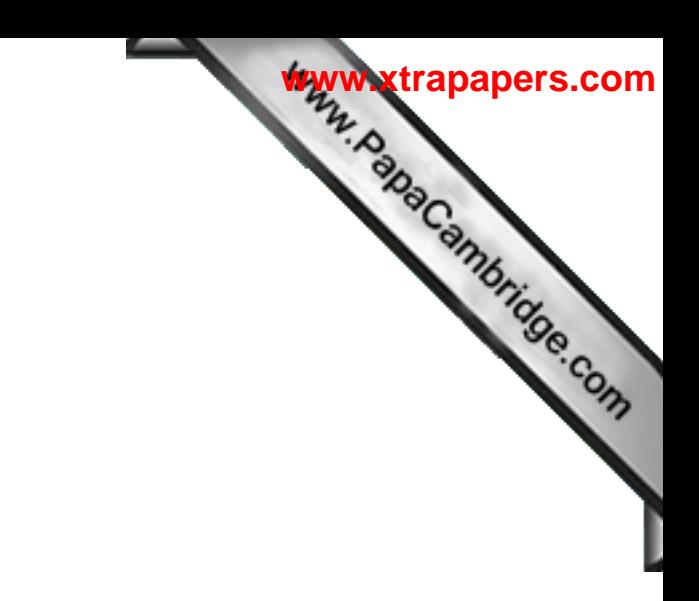

**BLANK PAGE**

University of Cambridge International Examinations is part of the Cambridge Assessment Group. Cambridge Assessment is the brand name of University of

Permission to reproduce items where third-party owned material protected by copyright is included has been sought and cleared where possible. Every reasonable effort has been made by the publisher (UCLES) to trace copyright holders, but if any items requiring clearance have unwittingly been included, the publisher will be pleased to make amends at the earliest possible opportunity.